## Sign pdf electronic signature

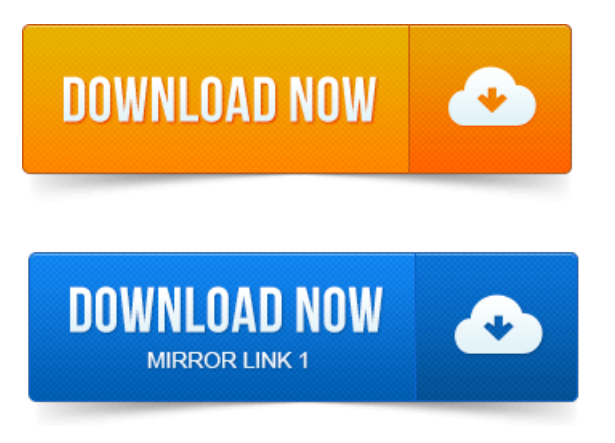

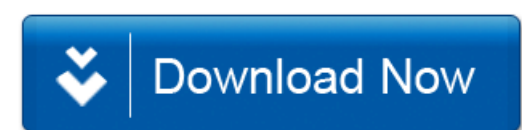